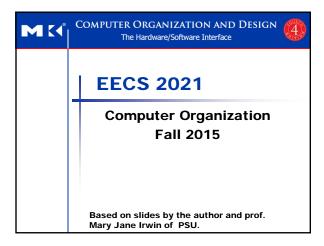

### **Chapter Summary**

- Stored-program concept
- Assembly language
- Number representation
- Instruction representation
- Supporting procedures in hardware
- MIPS addressing
- Some real-world stuff
- Fallacies and Pitfalls

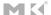

Chapter 2 — Instructions: Language of the Computer —

# **Stored-Program Concept**

- Program instructions are stored in the memory.
- Every cycle, an instruction is read from the memory (fetched).
- The instruction is examined to decide what to do (decode)
- Then we perform the operation stated in the instruction (execute)
- Fetch-Decode-Execute cycle.

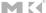

### **Instruction Set**

- The repertoire of instructions of a computer
- Different computers have different instruction sets
  - But with many aspects in common
- Early computers had very simple instruction sets
  - Simplified implementation
- Many modern computers also have simple instruction sets RISC vs. CISC

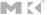

Chapter 2 — Instructions: Language of the Computer —

### The MIPS Instruction Set

- Used as the example throughout the book
- Stanford MIPS commercialized by MIPS Technologies (www.mips.com)
- Large share of embedded core market
  - Applications in consumer electronics, network/storage equipment, cameras, printers, ...
- Typical of many modern ISAs
  - See MIPS Reference Data tear-out card, and Appendixes B and E

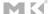

Chapter 2 — Instructions: Language of the Computer — 7

# **The Four Design Principles**

- Simplicity favors regularity.
- 2. Smaller is faster.
- 3. Make the common case fast.
- Good design demands good compromises

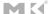

### **Arithmetic Operations**

- Add and subtract, three operands
  - Two sources and one destinationadd a, b, c # a gets b + c
- All arithmetic operations have this form
- Design Principle 1: Simplicity favors regularity
  - Regularity makes implementation simpler
  - Simplicity enables higher performance at lower cost

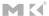

Chapter 2 — Instructions: Language of the Computer —

### **Arithmetic Example**

C code:

$$f = (g + h) - (i + j);$$

■ Compiled MIPS code: (almost, this is not really assembly)

```
add t0, g, h # temp t0 = g + h add t1, i, j # temp t1 = i + j sub f, t0, t1 # f = t0 - t1
```

MK

Chapter 2 — Instructions: Language of the Computer — 10

### **Register Operands**

- Arithmetic instructions use register operands
- MIPS has a 32 32-bit register file
  - Use for frequently accessed data
  - Numbered 0 to 31
  - 32-bit data called a "word"
- Assembler names
  - \$t0, \$t1, ..., \$t9 for temporary values
  - \$s0, \$s1, ..., \$s7 for saved variables
- Design Principle 2: Smaller is faster
  - c.f. main memory: millions of locations

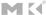

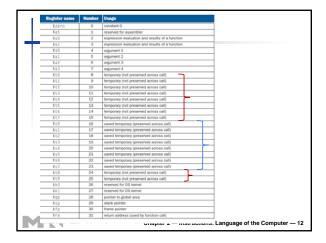

# Register Operand Example C code: f = (g + h) - (i + j); f, ..., j in \$s0, ..., \$s4 Compiled MIPS code: (This is a real assembly) add \$t0, \$s1, \$s2 add \$t1, \$s3, \$s4 sub \$s0, \$t0, \$t1

### **Memory Operands** Main memory used for composite data Arrays, structures, dynamic data To apply arithmetic operations Load values from memory into registers Store result from register to memory Memory is byte addressed Each address identifies an 8-bit byte Words are aligned in memory Address must be a multiple of 4 MIPS is Big Endian (The commercial MIPS, not really, but in this course) Most-significant byte at least address of a word c.f. Little Endian: least-significant byte at least address MK Chapter 2 — Instructions: Language of the Computer — 14

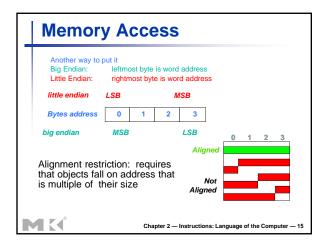

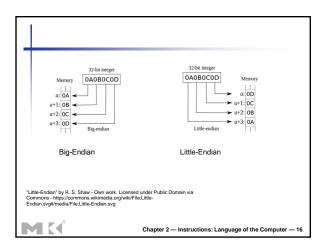

# Loading and Storing Bytes MIPS provides special instructions to move bytes 1b \$t0, 1(\$s3) #load byte from memory sb \$t0, 6(\$s3) #store byte to memory What 8 bits get loaded and stored? load byte places the byte from memory in the rightmost 8 bits of the destination register what happens to the other bits in the register? store byte takes the byte from the rightmost 8 bits of a register and writes it to the byte in memory leaving the other bytes in the memory word unchanged

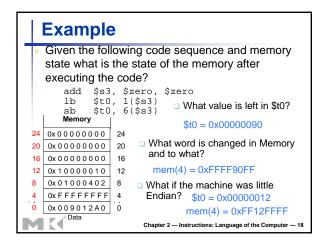

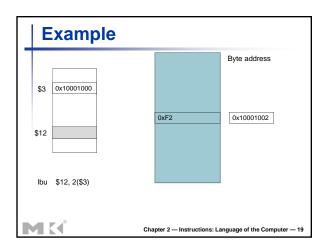

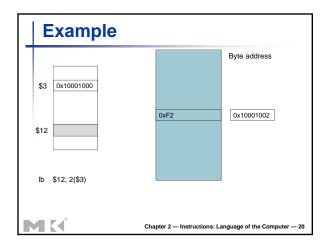

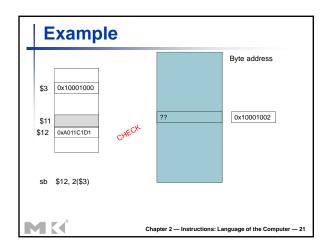

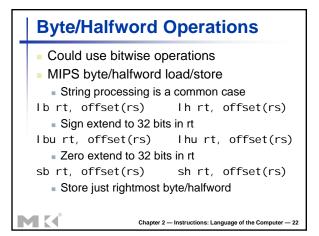

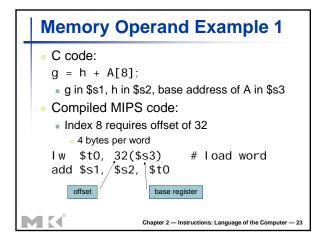

### **Memory Operand Example 2**

C code:

A[12] = h + A[8];

- h in \$s2, base address of A in \$s3
- Compiled MIPS code:
  - Index 8 requires offset of 32

lw \$t0, 32(\$s3) # load word
add \$t0, \$s2, \$t0

sw \$t0, 48(\$s3) # store word

MK

Chapter 2 — Instructions: Language of the Computer — 2

### Registers vs. Memory

- Registers are faster to access than memory
- Operating on memory data requires loads and stores
  - More instructions to be executed
- Compiler must use registers for variables as much as possible
  - Only spill to memory for less frequently used variables
  - Register optimization is important!

MK

Chapter 2 — Instructions: Language of the Computer — 25

# **Immediate Operands**

- Constant data specified in an instruction addi \$s3, \$s3, 4
- No subtract immediate instruction
  - Just use a negative constant addi \$s2, \$s1, -1
- Design Principle 3: Make the common case fast
  - Small constants are common
  - Immediate operand avoids a load instruction

MK

| The Constant Zero                                                                                                    |
|----------------------------------------------------------------------------------------------------|
| <ul> <li>MIPS register 0 (\$zero) is the constant 0</li> <li>Cannot be overwritten</li> <li>Useful for common operations</li> <li>E.g., move between registers add \$t2, \$s1, \$zero</li> </ul> |
| Chapter 2 — Instructions: Language of the Computer — 27                                                                                                    |